## Algebraic substitution - numeric.

This resource was written by Derek Smith with the support of CASIO New Zealand. It may be freely distributed but remains the intellectual property of the author and CASIO.

Select RUN mode from the main menu by using the arrow keys to highlight the RUN icon or pressing 1.

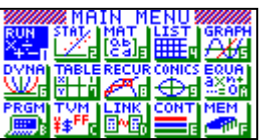

This worksheet shows how the calculator can be used to substitute numerical values into algebraic expressions.

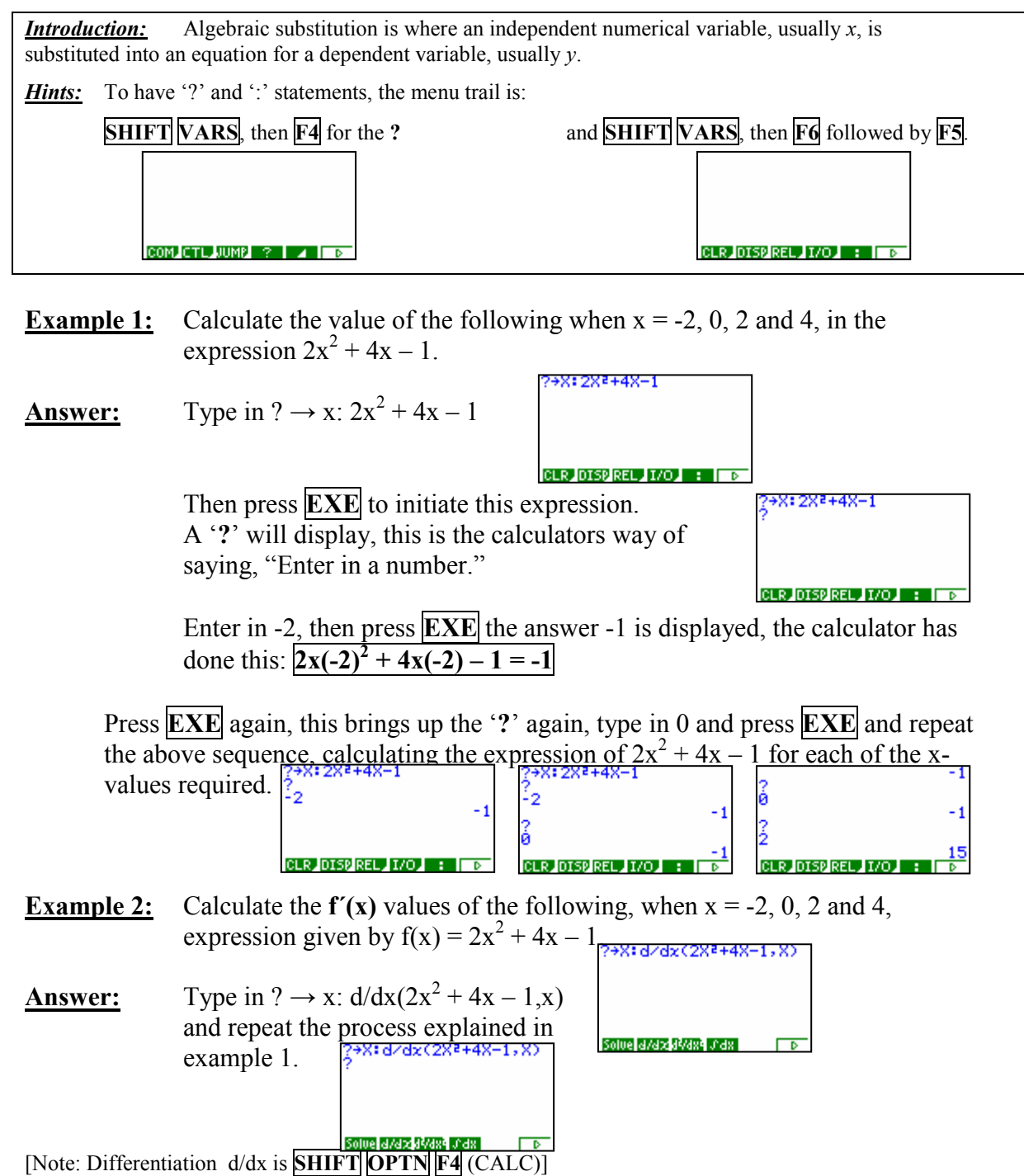

For further tips, more helpful information and software support visit our website www.monacocorp.co.nz/casio